# PythTB for (topological) tight-binding models

### Jennifer Cano

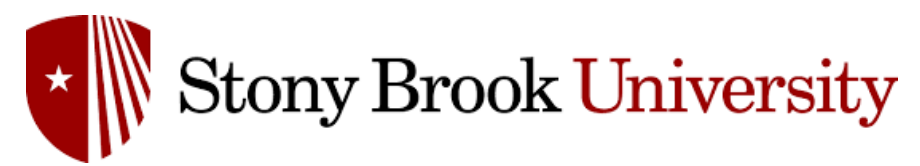

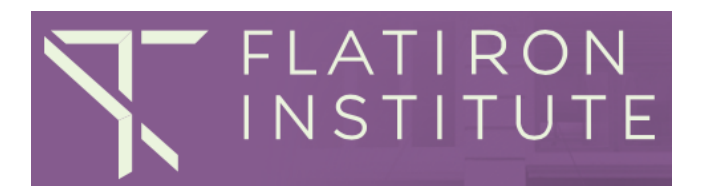

**PythTB is based at:<http://physics.rutgers.edu/pythtb/>**

**Download Python codes here: <http://samos.martech.fsu.edu/TWS/default.htm>**

### What is PythTB?

- PythTB is a software package providing a Python implementation for tight-binding models.
- Developed by Sinisa Coh and David Vanderbilt

# Making tight-binding models is easy. Why should I use PythTB?

- Only work in real space.
- Easily compute band structure and get eigenvectors.
- Easily create slab, cube, or other finite boundary conditions.
- Easily compute Berry phase or plot Wilson loop eigenvalues.

# Goals in PythTB

- Plot band structures
- Verify topological phases by
	- Visualizing topological surface states
	- Plotting Berry phase

#### Tight-binding degrees of freedom

Atoms located at positions in unit cell:  $\mathbf{r}_{\alpha}$ 

Each atom has orbitals labelled by  $j = 1, ..., n$ 

**An atom has infinitely many orbitals — to model a physical system, need to decide which atoms/orbitals are relevant!**

$$
\oint_{\mathbf{R},\alpha,j} \mathbf{r}(\mathbf{r}) = \varphi_{\alpha,j}(\mathbf{r} - \mathbf{R} - \mathbf{r}_{\alpha})
$$

unit cell atom orbital

assume orthonormality:  $\,\,\langle\phi_{{\bf R},\alpha,j}|\phi_{{\bf R}',\beta,i}\rangle = \delta_{R,{\bf R}'}\delta_{\alpha,\beta}\delta_{ij}$ 

**Hamiltonian consists of "hopping terms"**

 $H_{\alpha i,\beta j}(\mathbf{R}) \equiv \langle \phi_{\mathbf{R}',\alpha i} | H | \phi_{\mathbf{R}'+\mathbf{R},\beta j} \rangle = \langle \phi_{\mathbf{0},\alpha i} | H | \phi_{\mathbf{R},\beta j} \rangle$ 

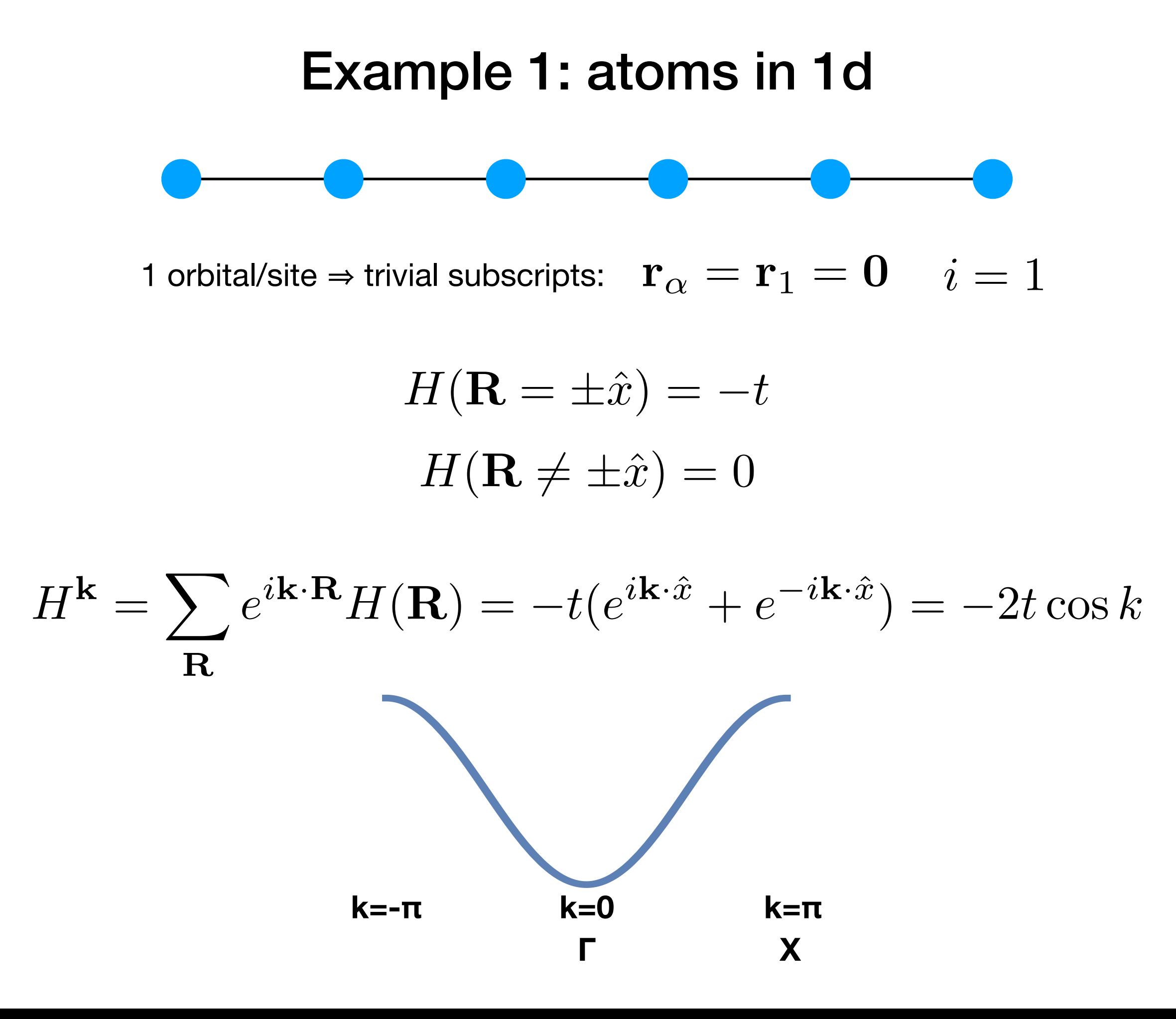

 $H(R = \pm \hat{x}) = -t$  Example 1:3  $H(\mathbf{R} \neq \pm \hat{x}) = 0$  $\overline{\phantom{a}}$ 

# **Example 1: atoms in 1d** How to define model

 $\frac{1}{2}$  import  $\frac{1}{2}$  important  $\frac{1}{2}$  model class  $\frac{1}{2}$  model class  $\frac{1}{2}$  model class  $\frac{1}{2}$  model class  $\frac{1}{2}$  model class  $\frac{1}{2}$  model class  $\frac{1}{2}$  model class  $\frac{1}{2}$  model class  $\frac{1}{2}$ simple example<br>Simple example s in a cyclistically by cheby examples in eme *# adaptation from "simple example" # at http://physics.rutgers.edu/pythtb/examples.html*

Lattice vectors (we only have one)  $\texttt{lat}=[[1\textnormal{.}\,0\,]]$ 

**Orbitals in units of lattice vecs** (we only have one)

Define model: (dim k space, dim real space, lattice vecs, orbital vecs)  $\overline{\phantom{a}}$ *a defined*, *diplical* velocy

Hopping term: (amplitude, iα, jβ, R) my\_model.se

```
# specify model
# lattice vectors
               # positions of orbitals
               orb=[[0,0]]# define the model
               my model=tb model(1,1,lat,orb)
from pythtb import * # import TB model class
import numpy as np
# positions of orbitals
```

```
# assign hopping terms
my_model.set-hop(-1., 0, 0, [1])
```
PythTB is based at: **http://physics.rutgers.edu/pythtb/** *# label k points* Pyth **i** B is based at: <u>http://physics.rutgers.</u>

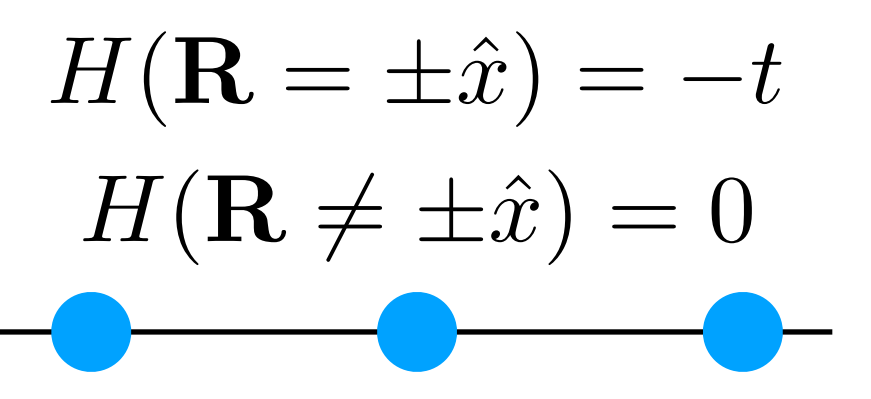

k path to plot in units of reciprocal lattice vecs  $(-\pi \text{ to } \pi)$ 

Labels of k-points on path

Repeat this line for more bands, up to evals[n]

Where to put ticks (from path and numsteps)

#### **Example 1: atoms in 1d** *How to plot* my\_model=tb\_model(1,1,lat,orb)  $m \sim 1.0$  and  $1.0$   $\mu$ .  $\sim 1$

*# define a path in k-space to plot* path=[[-.5],[0],[.5]] *# label k points*  $label=(r'$ \$-\pi\$',r'\$0\$',r'\$\pi \$') *# number of steps between points* numsteps=100 kpts=k\_path(path,numsteps)

*# solve model* evals=my\_model.solve\_all(kpts)

```
# make a figure object
fig=pl.figure()
# plot bands
pl.plot(evals[0])
# put title on top
pl.title("1d chain of atoms")
pl.xlabel("Path in k-space")
pl.ylabel("Band energy")
pl.xticks([0,100,200],label)
```
### Example 1: atoms in 1d

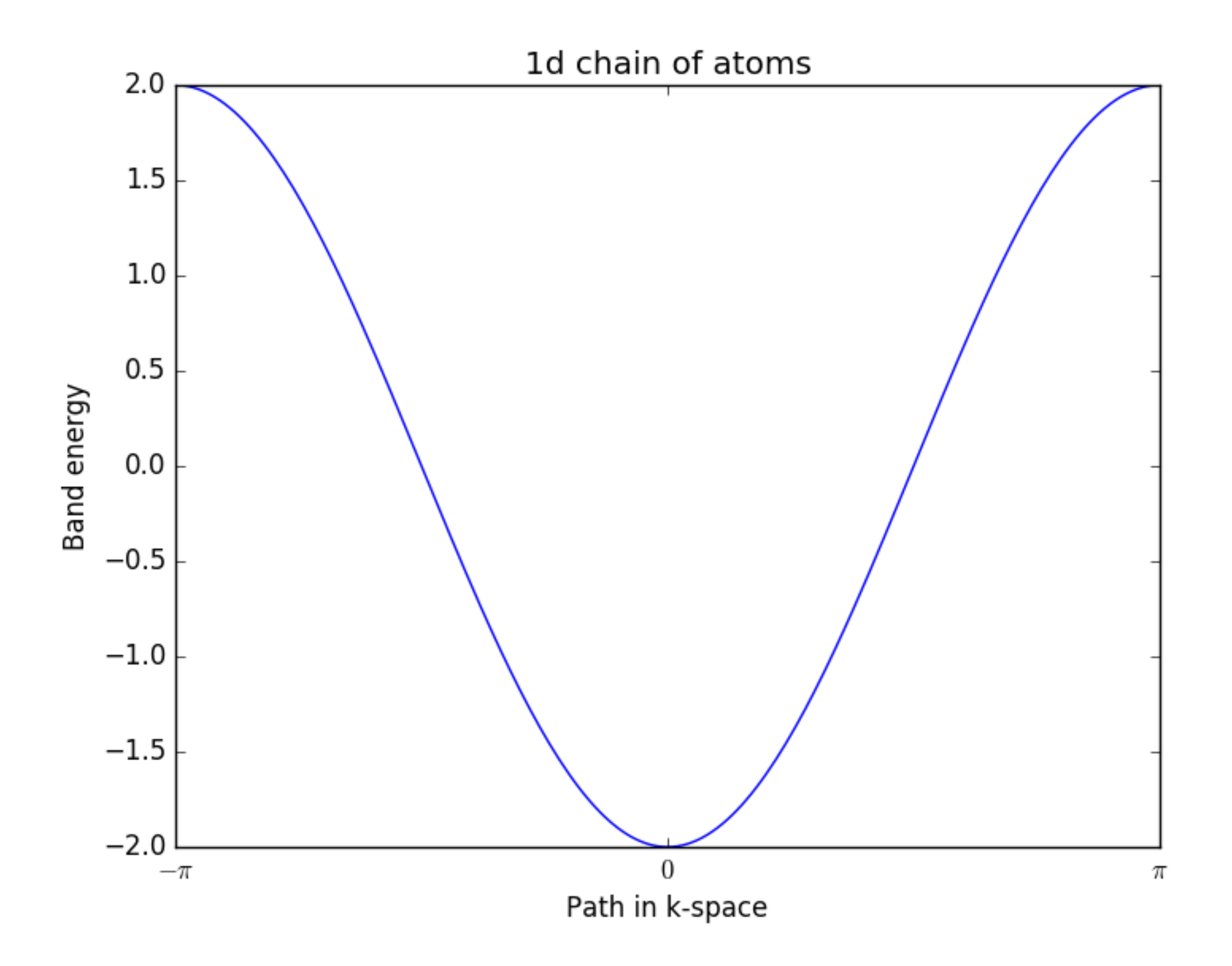

#### Example 2: square lattice

$$
H(\mathbf{R}) = \begin{cases} -t & \text{if } \mathbf{R} = \pm \hat{x}, \pm \hat{y} \\ 0 & \text{else} \end{cases}
$$

$$
H^{\mathbf{k}} = -2t(\cos k_x + \cos k_y)
$$

#### **How to plot 2d spectrum? identify high-symmetry path**

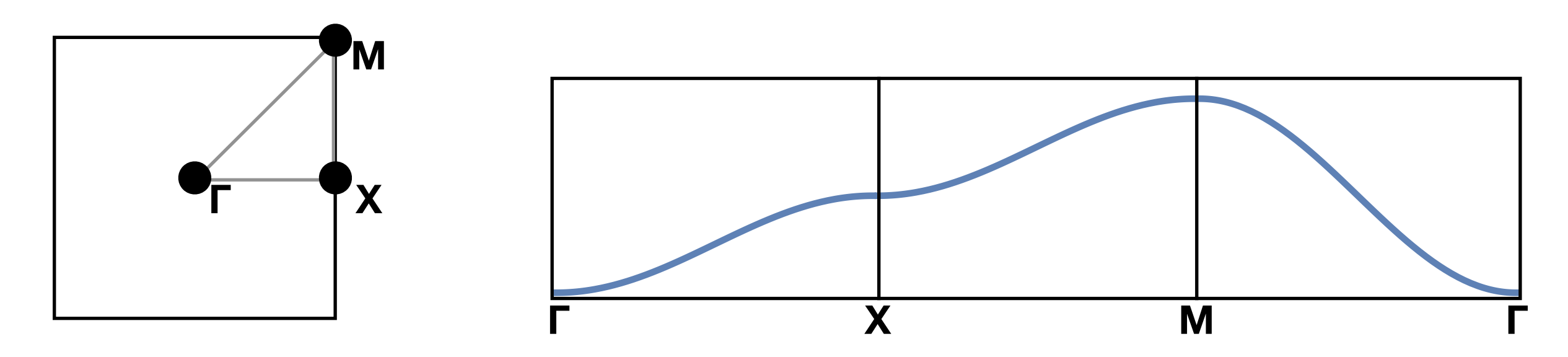

#### """ Example 2: square lattice  $m_\pi$  model. Set  $\sim$  1.0,  $\sim$  0,  $\sim$  0,  $\sim$  0,  $\sim$  0,  $\sim$  0,  $\sim$  0,  $\sim$  0,  $\sim$  0,  $\sim$  0,  $\sim$  0,  $\sim$

 $\lambda$  import number  $\lambda$  $\bot\!\!\!\bot\!\!\!\bot, \bot\!\!\!\!\bot\!\!\!\!\bot$  $H(\mathbf{R}) = \begin{cases}$  $-t$  if  $\mathbf{R} = \pm \hat{x}, \pm \hat{y}$  $\hat{\gamma}$  +  $\hat{\gamma}$  $\mathscr{L}$ ,  $\rightarrow$  *y* 

Two two-component lattice vecs

Still one orbital; two components

0 else

*# specify model # lattice vectors* lat=[[1.0,0.0],[0.0,1.0]] # positions of orbitals orb=[[0.0,0.0]]  $l_0 \circ \sigma^2 f, r \mod 2$ pecify model<br>attica vectors  $=$  $\begin{bmatrix} 1 & 0 & 0 & 0 \end{bmatrix}$ 

# define the model my\_model=tb\_model(2,2,lat,orb) *# assign hopping terms # make a figure object # x-hopping* fig=pl.figure() my\_model.set\_hop(-1., 0, 0, [1.0,0]) *# y-hopping* my\_model.set\_hop(-1., 0, 0, [0,1.0]) *#*  $\frac{1}{2}$  *ponding*  $map{p\perp np}$ <br>modal cat hon $(-1)$ *a mode* croce\_nop ( **20** *p*  $\sim$ 

# define a path in k-space to plot  $path = [ [ 0.0, 0.0], [ . 5, 0], [ . 5, . 5], [ 0.0, 0.0] ]$ 

pl.xticks([0,100,200,300],label) Another tick because more k pts

> **PythTB is based at:<http://physics.rutgers.edu/pythtb/>** *# number of steps between points* <u>umsteps//priyord</u>

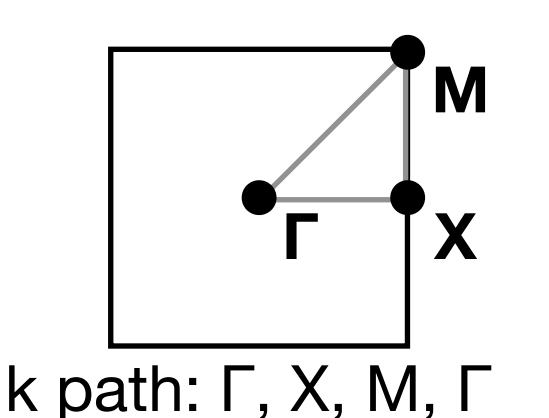

#### Example 2: square lattice

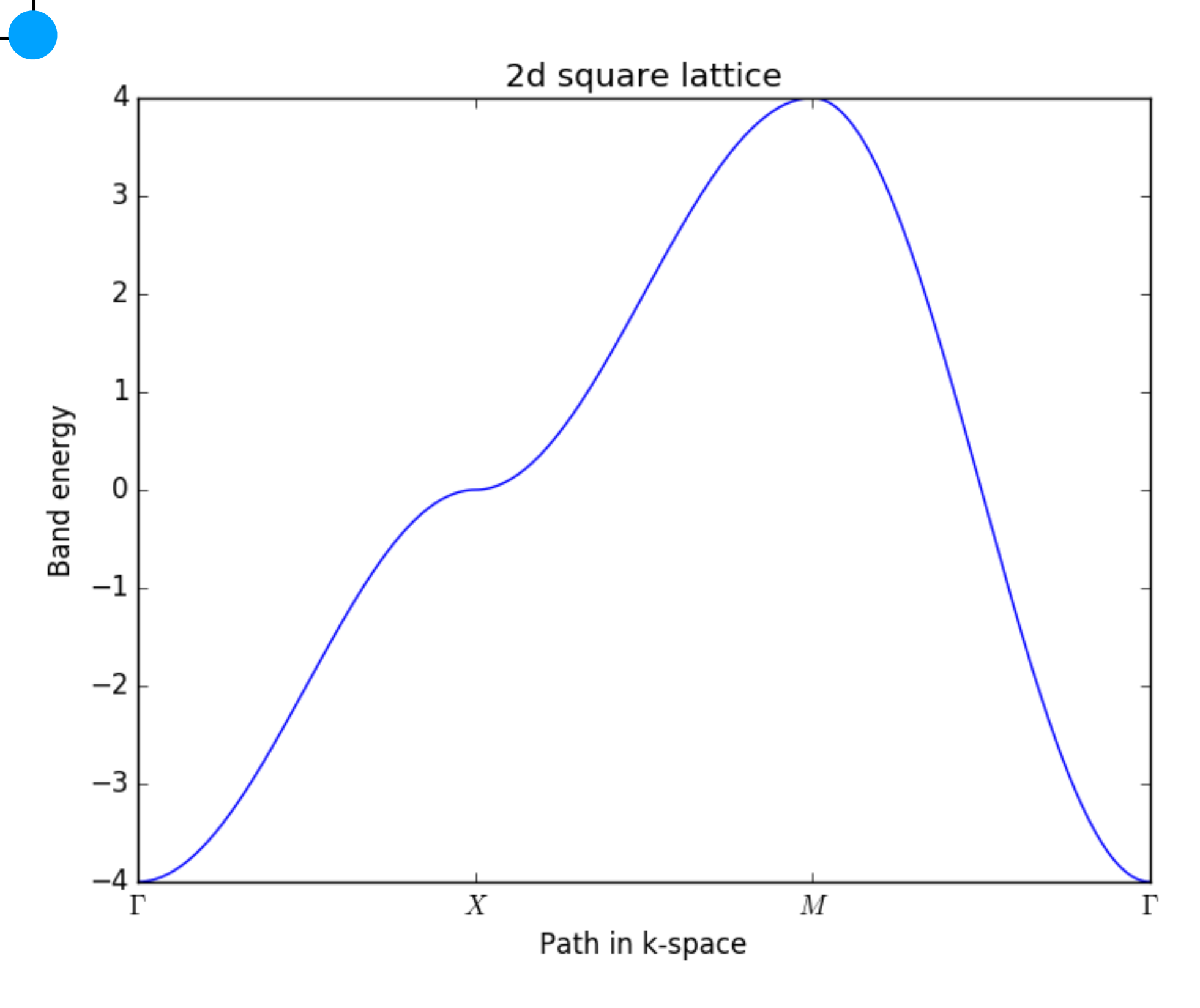

**PythTB is based at:<http://physics.rutgers.edu/pythtb/>**

#### Example 3: interpenetrating square lattices

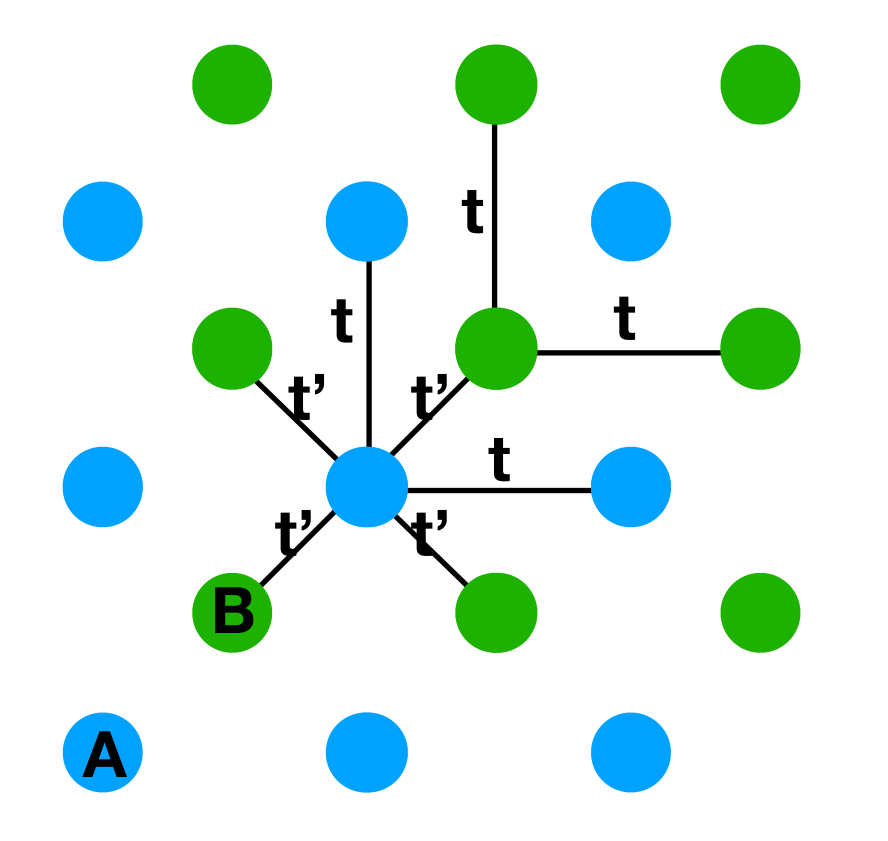

 ${\bf r}_A = (0,0)$  $\mathbf{r}_B = (1/2, 1/2)$ 

only one orbital/site  $\Rightarrow$  i = 1

 $H_{AA}(\mathbf{0}) = \mu_A$  $H_{BB}(\mathbf{0}) = \mu_B$ 

label by **R** (unit cell), not r<sub>AB</sub>  $H_{AB}(\mathbf{0}) = H_{AB}(-\hat{x}) = H_{AB}(-\hat{x} - \hat{y}) = H_{AB}(-\hat{y}) = -t'$  $H_{AA}(\pm \hat{x}) = H_{AA}(\pm \hat{y}) = H_{BB}(\pm \hat{x}) = H_{BB}(\pm \hat{y}) = -t$ 

#### Protuncy the basics of **pl.plot(evals[1]**) **t t t t t' t' t' t' A B** Example 3: interpenetrating square lattices Two orbitals! Onsite energy for each orbital A sublattice hopping B sublattice hopping Inter-sublattice hopping [<br>(last term is R) (last term is R)  $\left\{ \right.$  $\left\{ \right.$ *# specify model # lattice vectors*  $lat=[[1.0, 0.0], [0.0, 1.0]]$ *# positions of orbitals*  $orb=[[0.0, 0.0], [.5, .5]]$ *# define the model* my\_model=tb\_model(2,2,lat,orb) *# assign onsite energy* my\_model.set\_onsite([1.0,-1.0]) *# assign hopping terms*  $t=1.0$  $t2=1.0$ *# x-hopping within sublattice of orbital "0"* my\_model.set\_hop(-t, 0, 0, [1.0,0]) *# y-hopping within sublattice of orbital "0"* my\_model.set\_hop(-t, 0, 0, [0,1.0]) *# x-hopping within sublattice of orbital "1"* my\_model.set\_hop(-t, 1, 1, [1.0,0]) *# y-hopping within sublattice of orbital "1"* my model.set\_hop( $-t$ , 1, 1,  $[0, 1.0]$ ) *# four inter-sublattice hopping terms, from "0" to "1"* my\_model.set\_hop(-t2, 0, 1, [0.0,0.0]) my\_model.set\_hop(-t2, 0, 1, [-1.0,0.0])  $my_model.set-hop(-t2, 0, 1, [-1.0, -1.0])$ my\_model.set\_hop(-t2,  $0, 1, [0.0, -1.0])$ *# define a path in k-space to plot*  $p_1$ ,  $p_2$ ,  $p_3$ ,  $p_4$ ,  $p_5$ ,  $p_6$ ,  $p_7$ ,  $p_8$ ,  $p_9$ ,  $p_9$ ,  $p_9$ ,  $p_9$ ,  $p_9$ ,  $p_9$ ,  $p_9$ ,  $p_9$ ,  $p_9$ ,  $p_9$ ,  $p_9$ ,  $p_9$ ,  $p_9$ ,  $p_9$ ,  $p_9$ ,  $p_9$ ,  $p_9$ ,  $p_9$ ,  $p_9$ ,  $p_9$ ,  $p_9$ ,  $p_9$ ,  $p_9$ ,  $p_9$ *# label k points*  $\mathsf{GL} \mathsf{p} \mathsf{tot}(\mathsf{eva}\mathsf{ts}\mathsf{I}\mathsf{I})$ Now plotting two bands

#### Example 3: interpenetrating square lattices

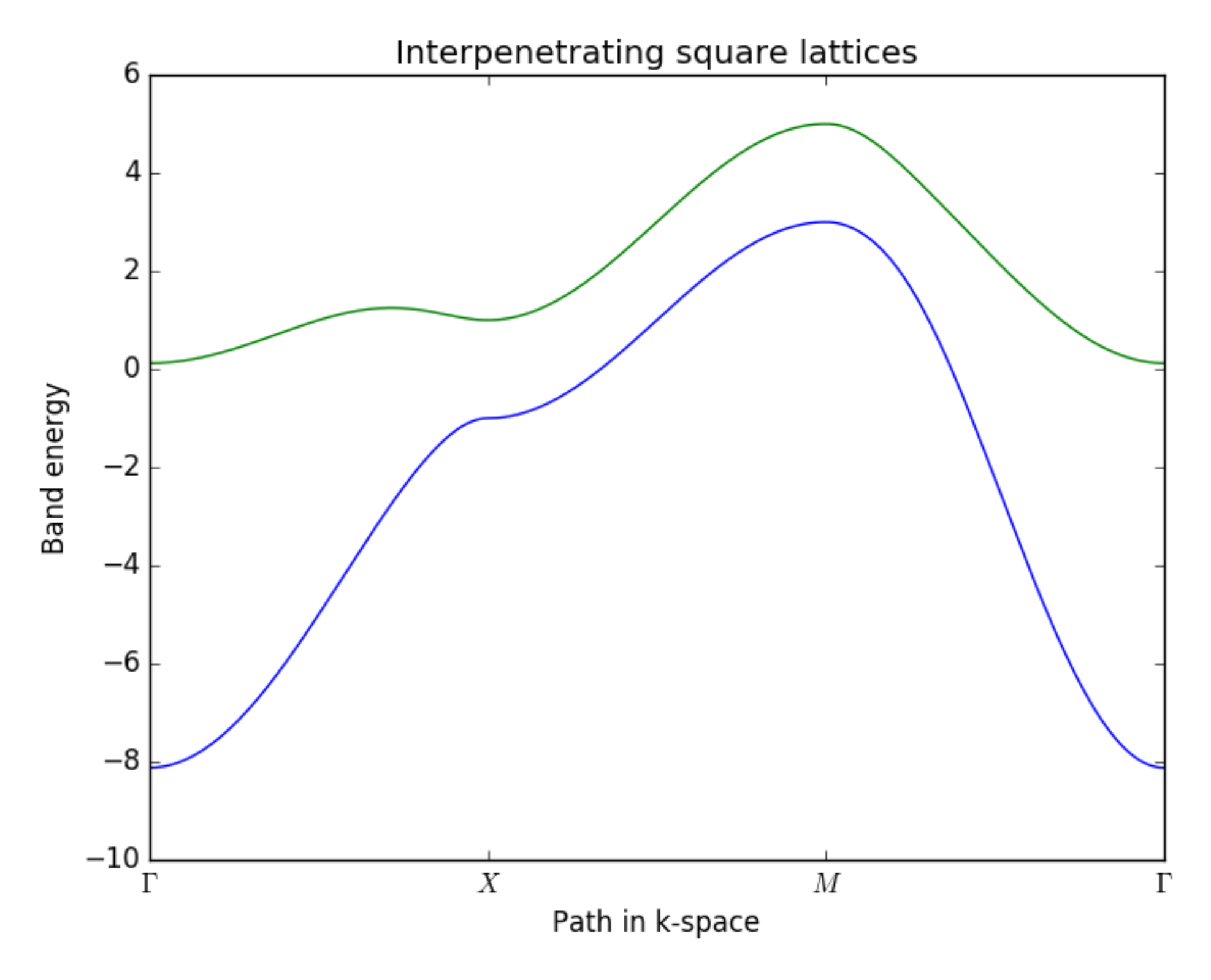

**PythTB is based at:<http://physics.rutgers.edu/pythtb/>**

#### Exercise 1: Implement SSH model

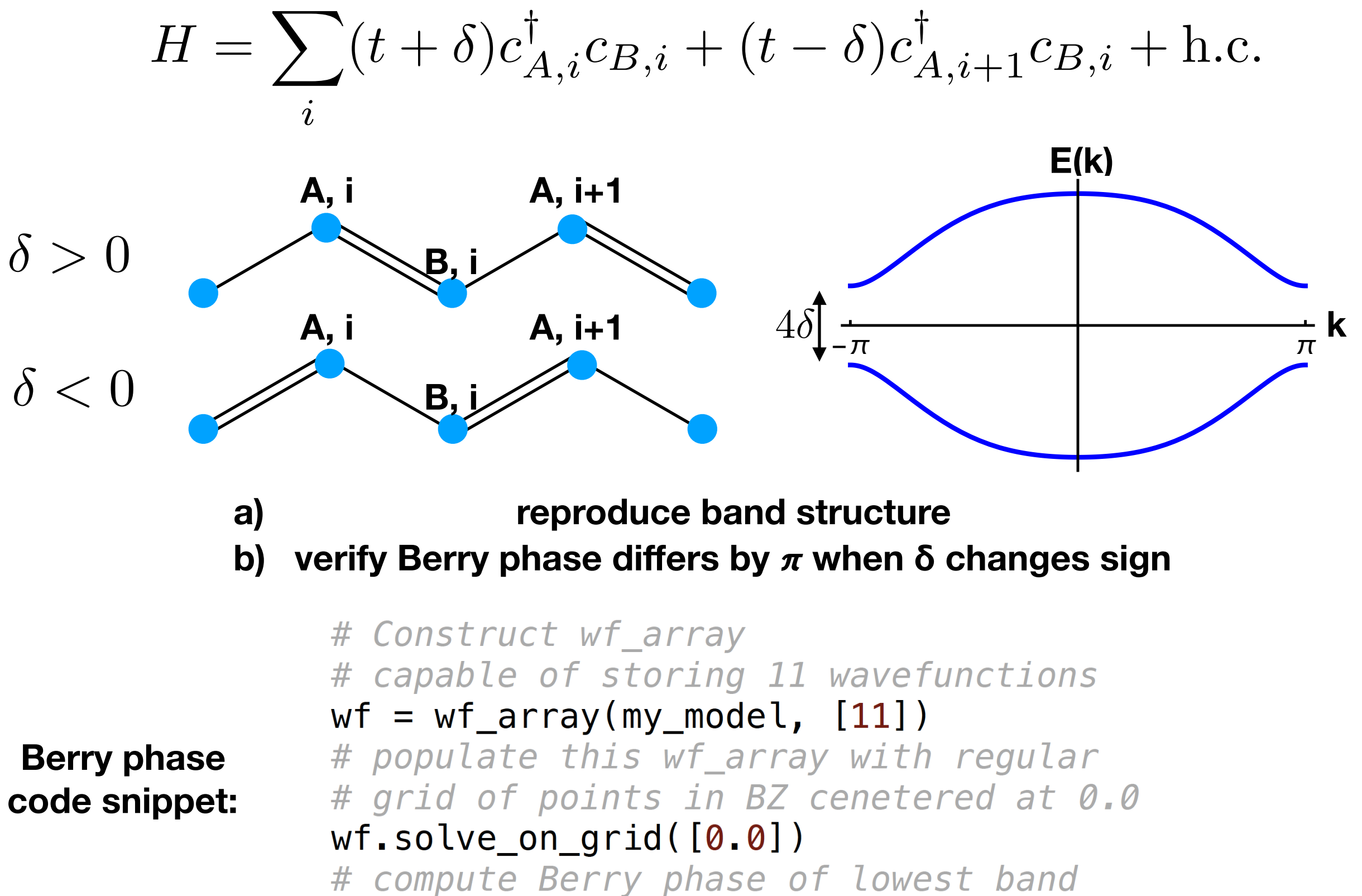

 $pha = wf.berry-phase([0])$ 

#### Bulk-boundary correspondence

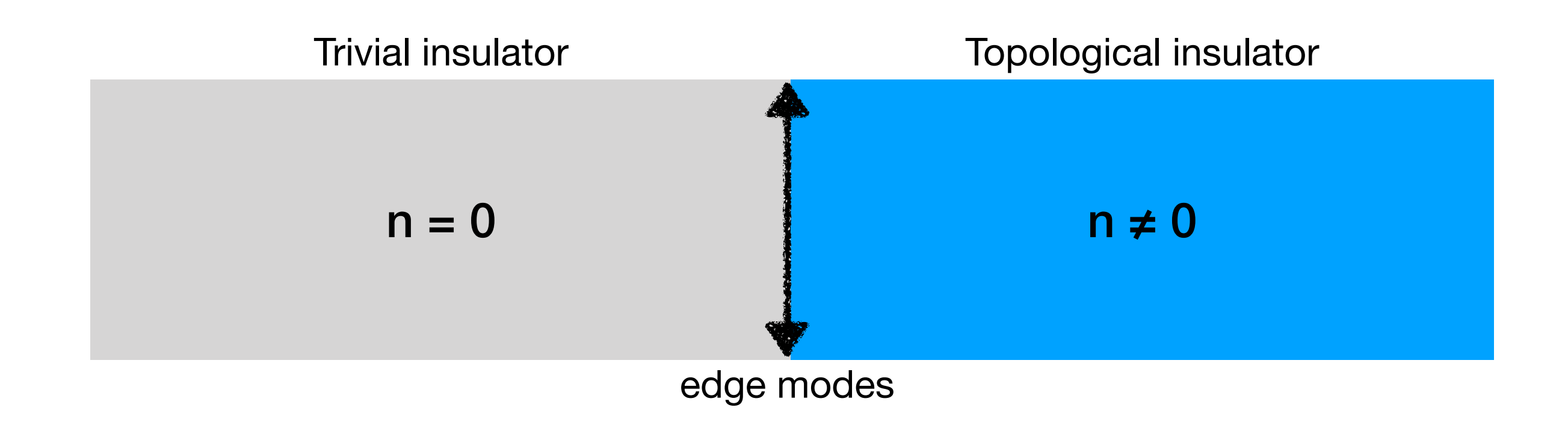

#### **Quantized topological invariant**  㱺 **gapless edge states**

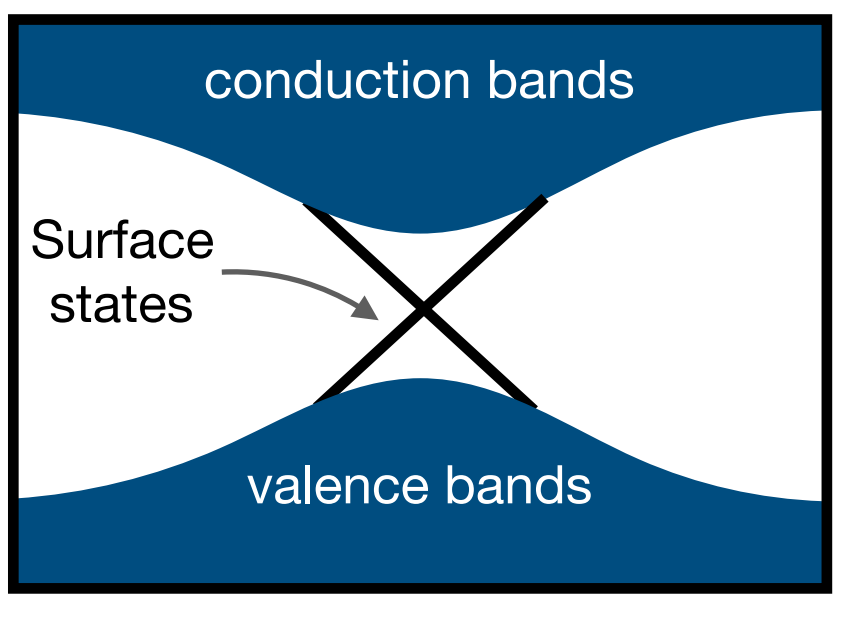

**PythTB is based at:<http://physics.rutgers.edu/pythtb/> Slab band structure**

#### Kane-Mele model

- Recall: the Kane-Mele model is an example of a 2D topological phase protected by time-reversal symmetry (ref: Kane and Mele, PRL 95, 146802 (2005), Eq. (1) )
- Sample file: [http://physics.rutgers.edu/pythtb/](http://physics.rutgers.edu/pythtb/examples.html) [examples.html](http://physics.rutgers.edu/pythtb/examples.html)
- We will verify topological nature by plotting surface states

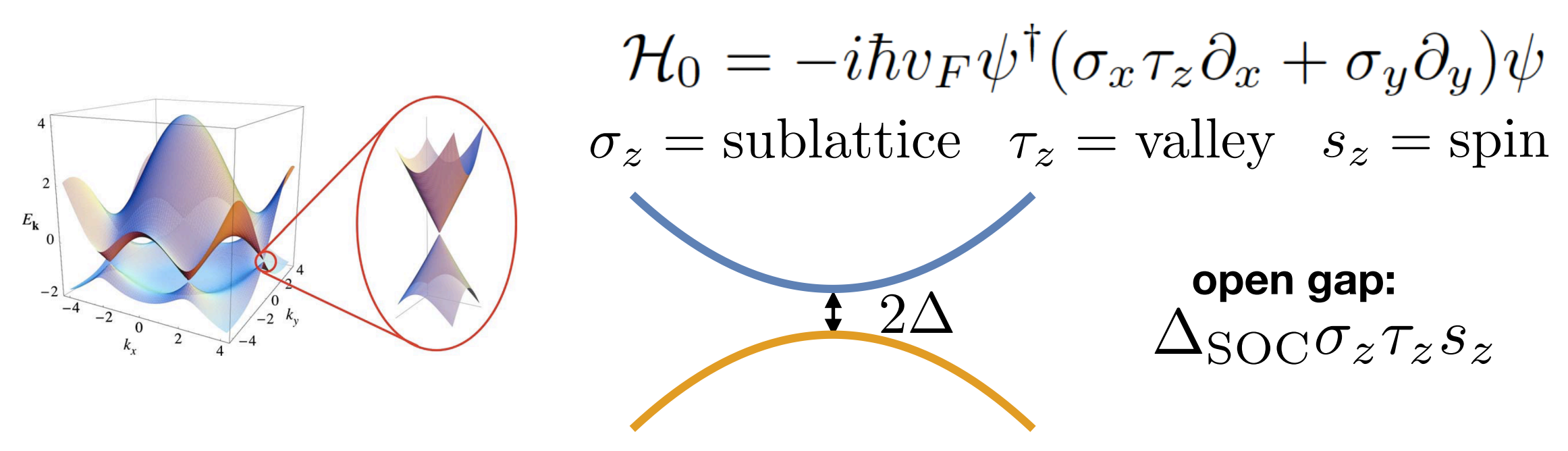

**PythTB is based at:<http://physics.rutgers.edu/pythtb/>**

#### Kane-Mele model: edge states

**New features:**

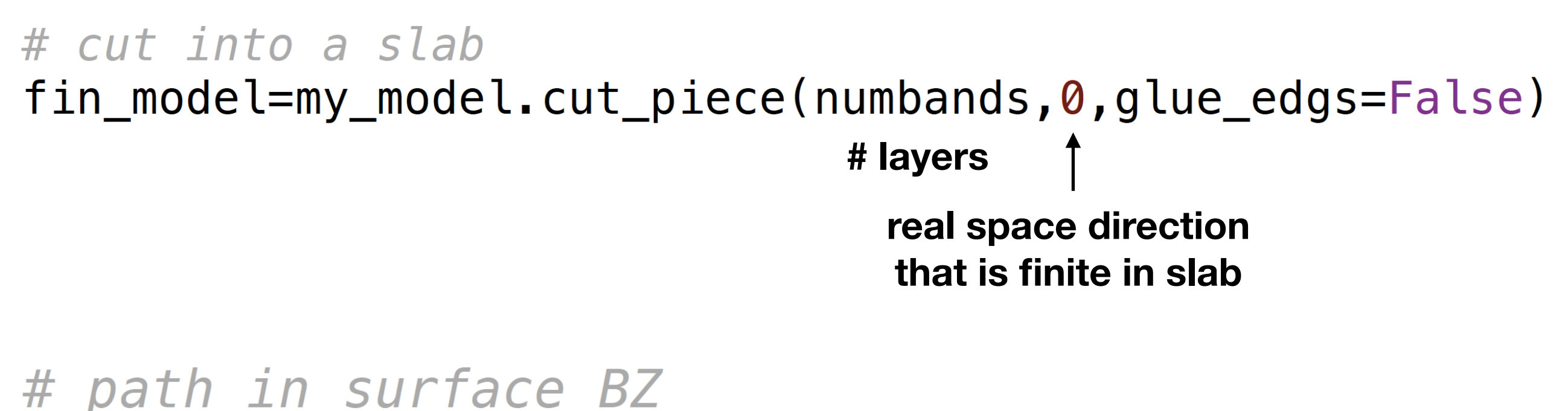

 $fin$  path=k\_path( $[0.]$ , $[.5]$ , $[1.0]$ ], numpoints)

**Number of bands is (# orbitals) x (# layers)**

for i in range  $(4*$ numbands):  $\#$   $4$  is the number of orbitals  $pl.plot(fin evals[i], linewidth=1.0)$ 

#### Kane-Mele model: edge states

**Output:**

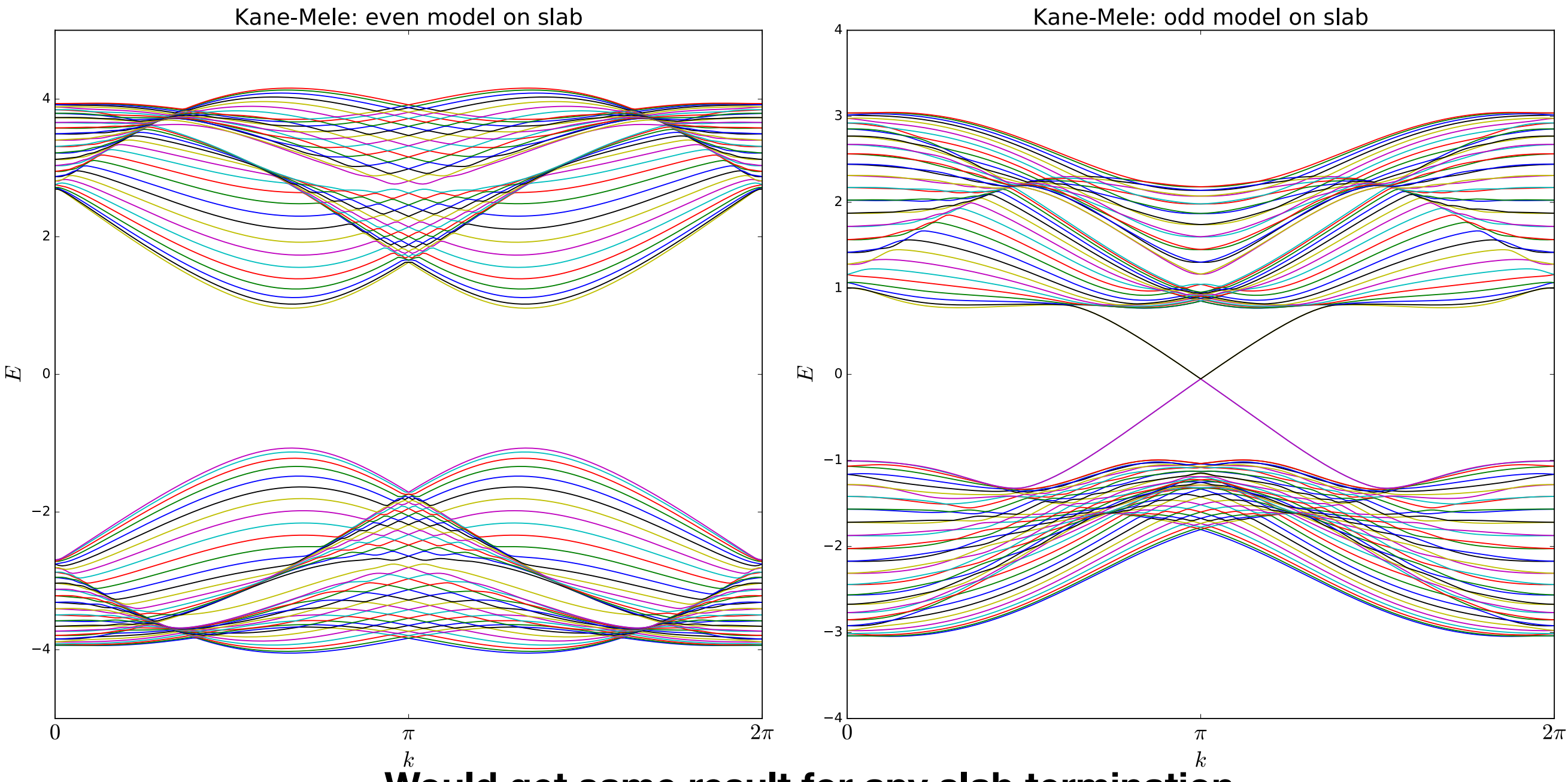

**Would get same result for any slab termination**

#### Kane-Mele model: winding Berry phase

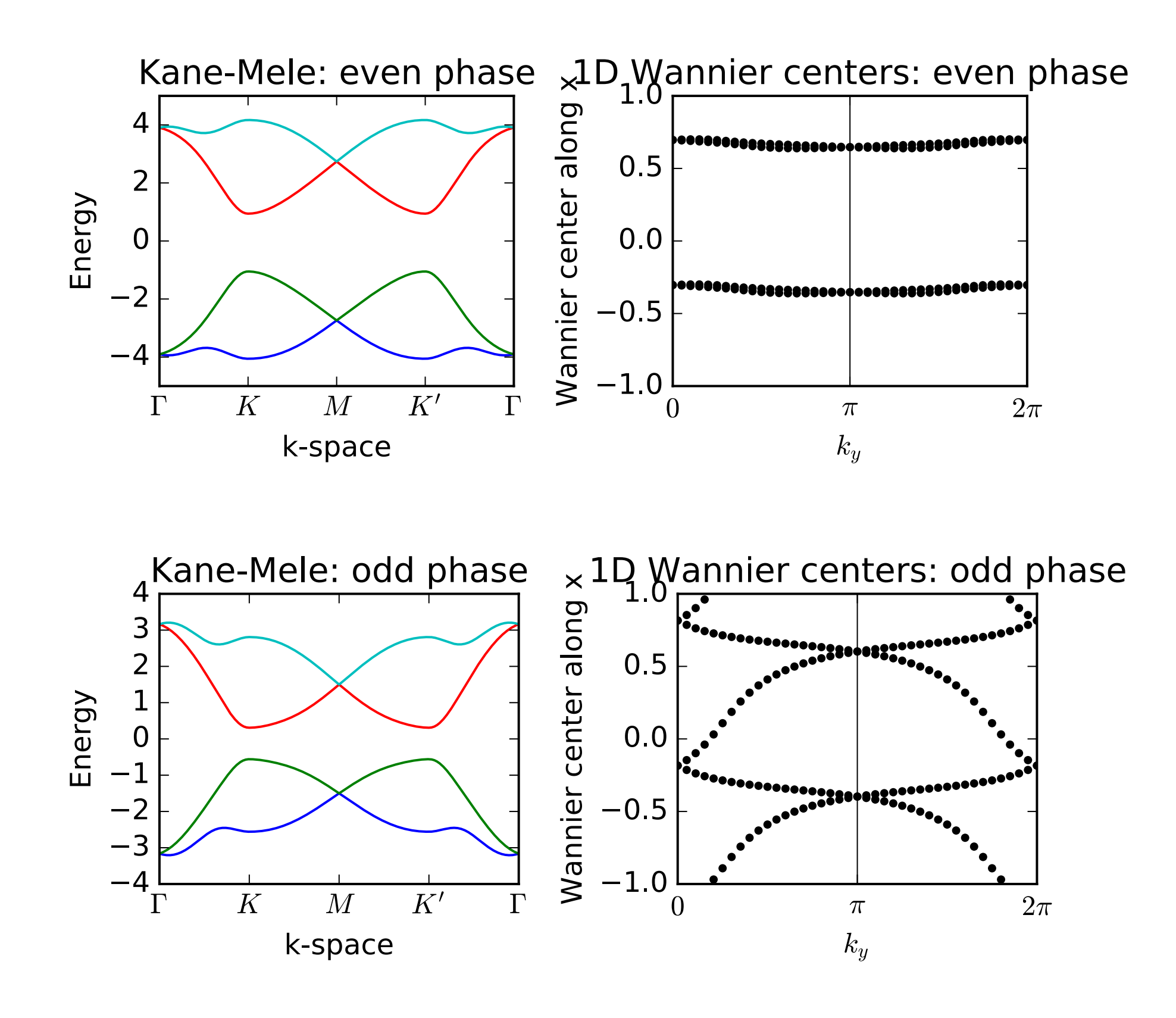

### "Weak" topological insulator from stack of 2D TIs

Ref: Fu, Kane, Mele Phys. Rev. Lett. 98, 106803 (2007)

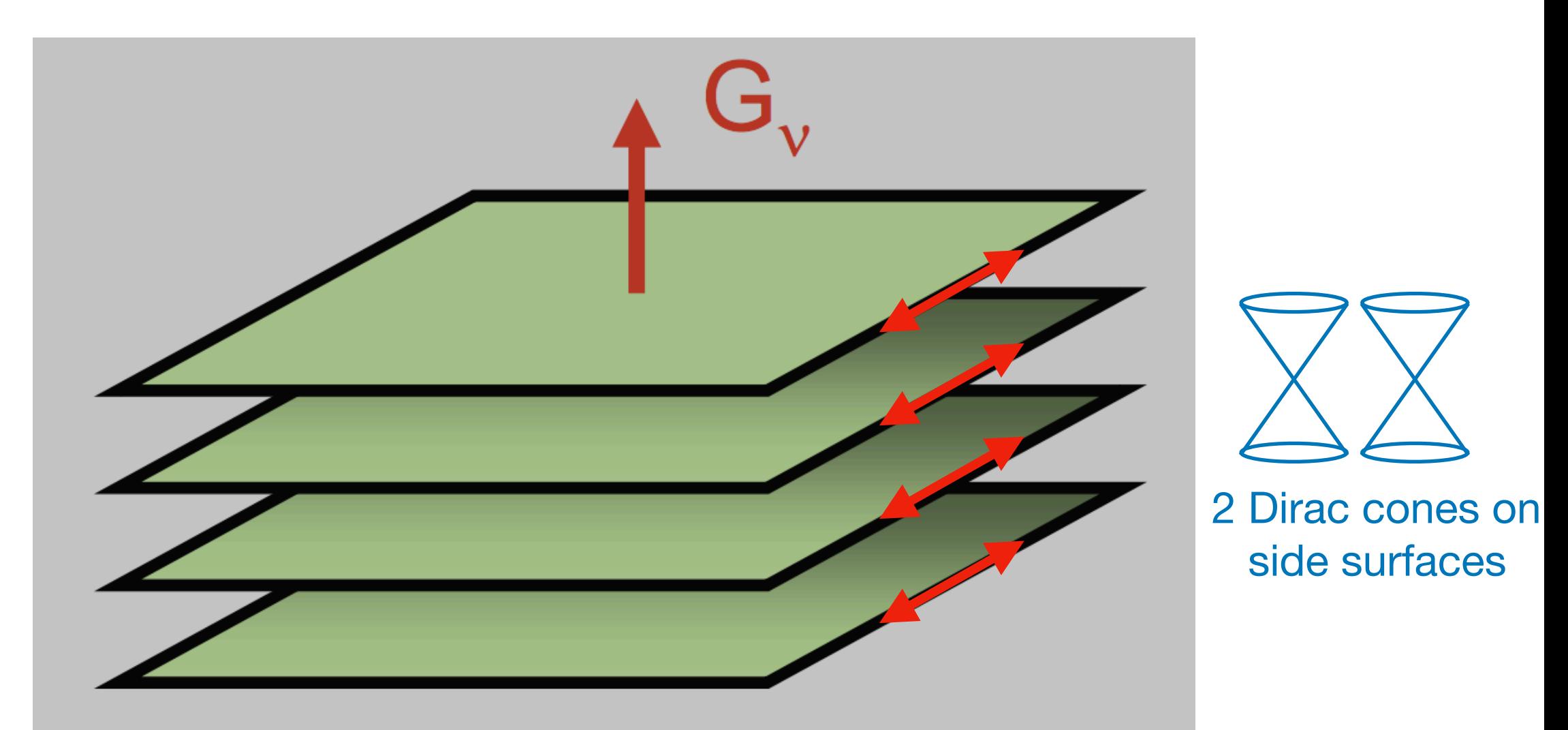

Figure: Charlie Kane's, Windsor Summer School slides: http://www.physics.upenn.edu/~kane/

### Stacked Kane-Mele

- Add a third dimension (all vectors get a third component!)
- Couple layers (otherwise bands are flat)
- Many ways to couple the layers: I recommend the following coupling term that breaks spin conservation:

```
# add coupling in z direction
zhop=.1*0\texttt{ZSOC} = .3 \times \texttt{spin} orb
ret_model.set_hop(-j*zsoc*sigma_z, 0, 0, [0., 0., 1.])ret_model.set_hop(j*zsoc*sigma_z, 1, 1, [0., 0., 1.])
```
(A real term preserves an anti-unitary symmetry that flattens the Dirac cones; details: ArXiv: 1410.4440)

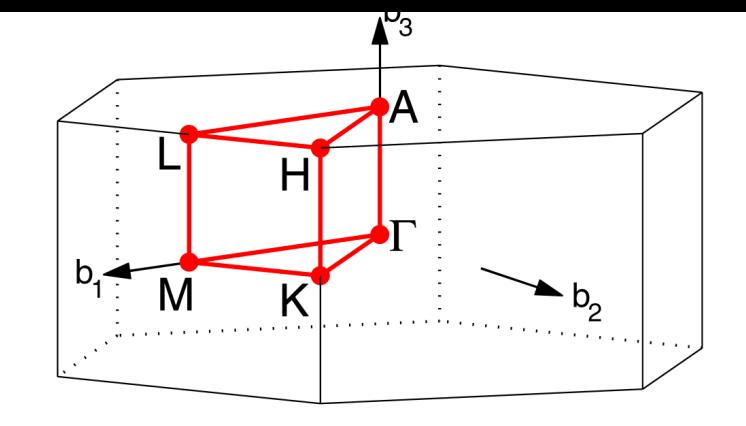

Energy

#### Stacked Kane-Mele

#### HEX path: T-M-K-T-A-L-H-A|L-M|K-H [Setyawan & Curtarolo, DOI: 10.1016/j.commatsci.2010.05.010] Stack of Kane-Mele: even phase Stack of Kane-Mele: odd phase  $\overline{2}$  $\overline{2}$  $\overline{\phantom{a}}$ Energy  $\overline{0}$  $\overline{0}$  $-1$  $-2$  $-2$  $-3$  $-4\frac{L}{\Gamma}$  $\overline{H'}$  $\overline{M}$  $\overline{H'}$  $\overline{K}$  $\cal M$  $K'$  $\overline{H}$  $\overline{K}$  $K^\prime$  ${\cal L}$  $\boldsymbol{H}$  $\cal L$  $\Gamma$  $\boldsymbol{A}$  $\boldsymbol{A}$  $\boldsymbol{A}$ k-space k-space

**PythTB is based at:<http://physics.rutgers.edu/pythtb/>**

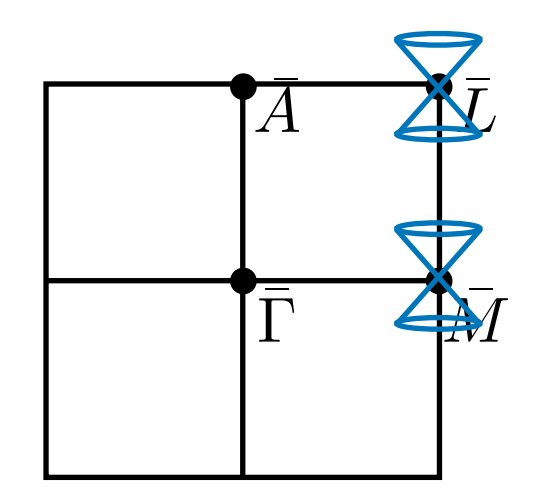

# Stacked Kane-Mele: side  $\overline{\Gamma}$   $\overline{\Leftrightarrow}$  surfaces have two Dirac cones

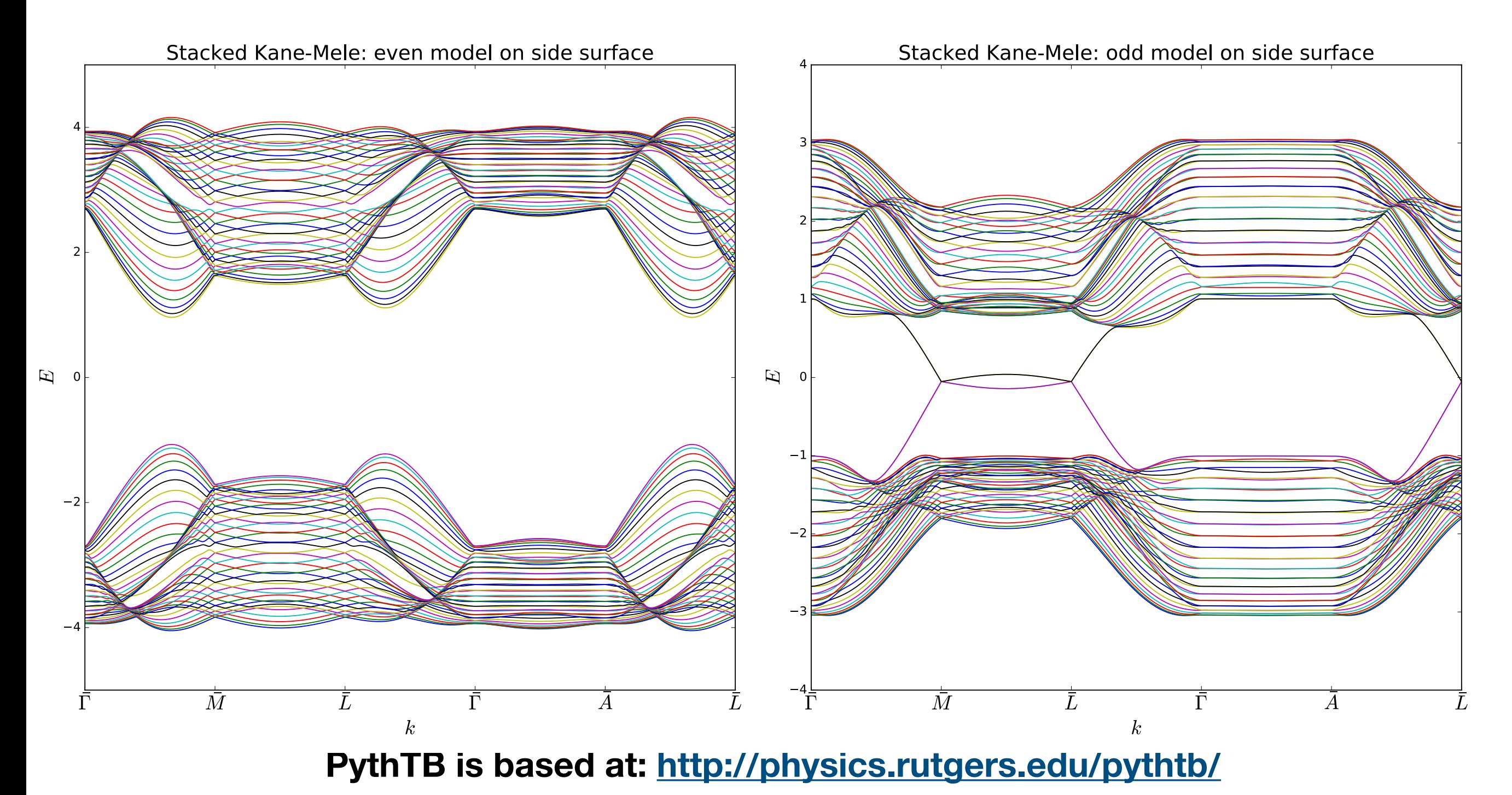

#### Stacked Kane-Mele: top surface is gapped

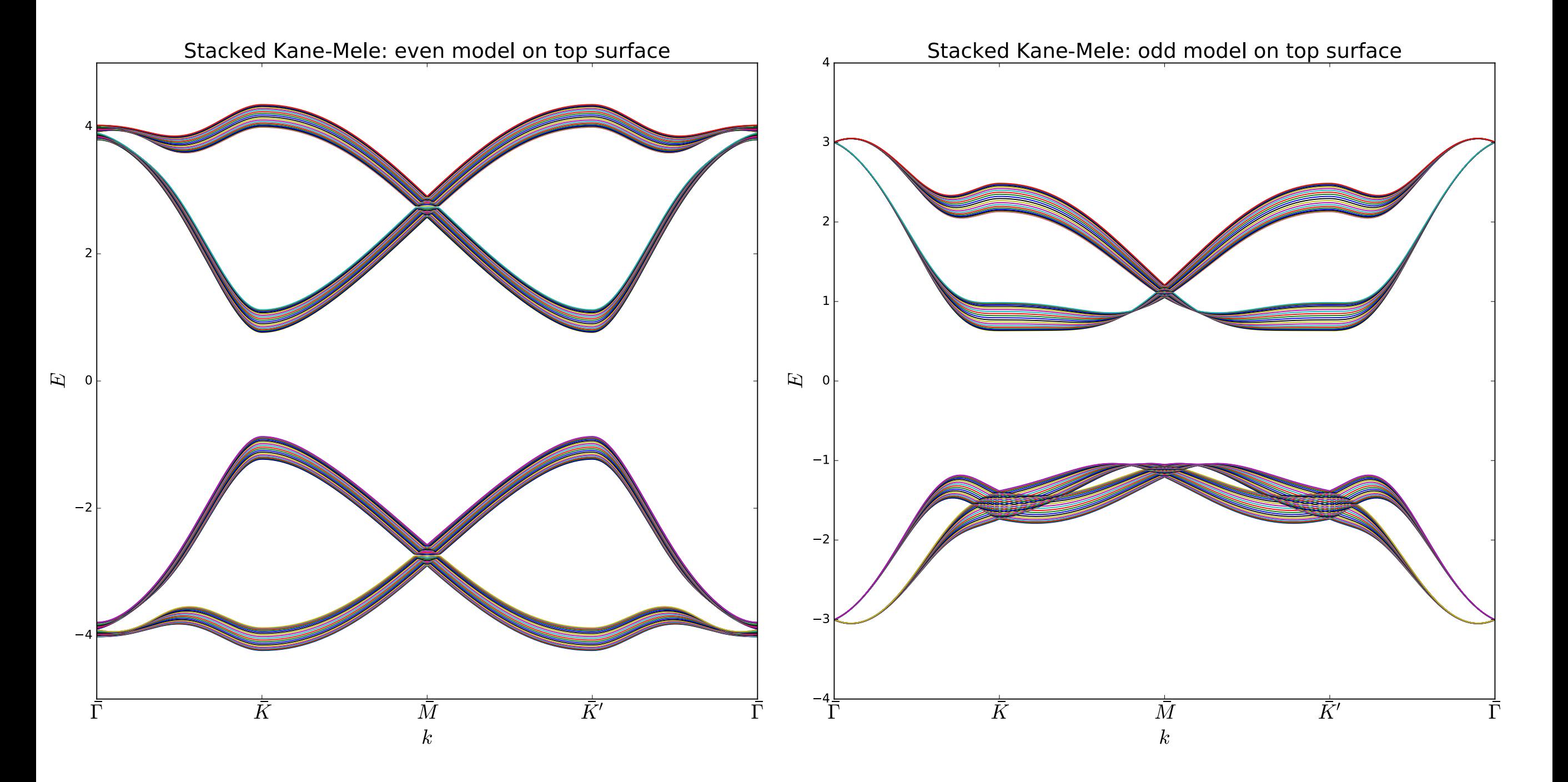

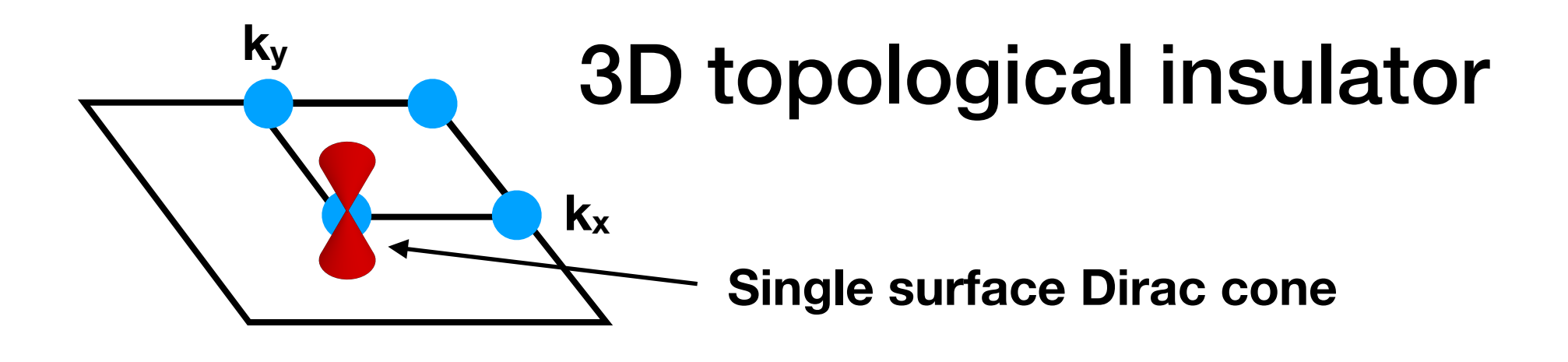

- Fu-Kane-Mele model: Phys. Rev. Lett. 98, 106803 (2007)
- PythTB code, fkm.py, available by David Vanderbilt at: [http://physics.rutgers.edu/~dhv/pythtb-book-examples/](http://physics.rutgers.edu/~dhv/pythtb-book-examples/ptb_samples.html) [ptb\\_samples.html](http://physics.rutgers.edu/~dhv/pythtb-book-examples/ptb_samples.html)

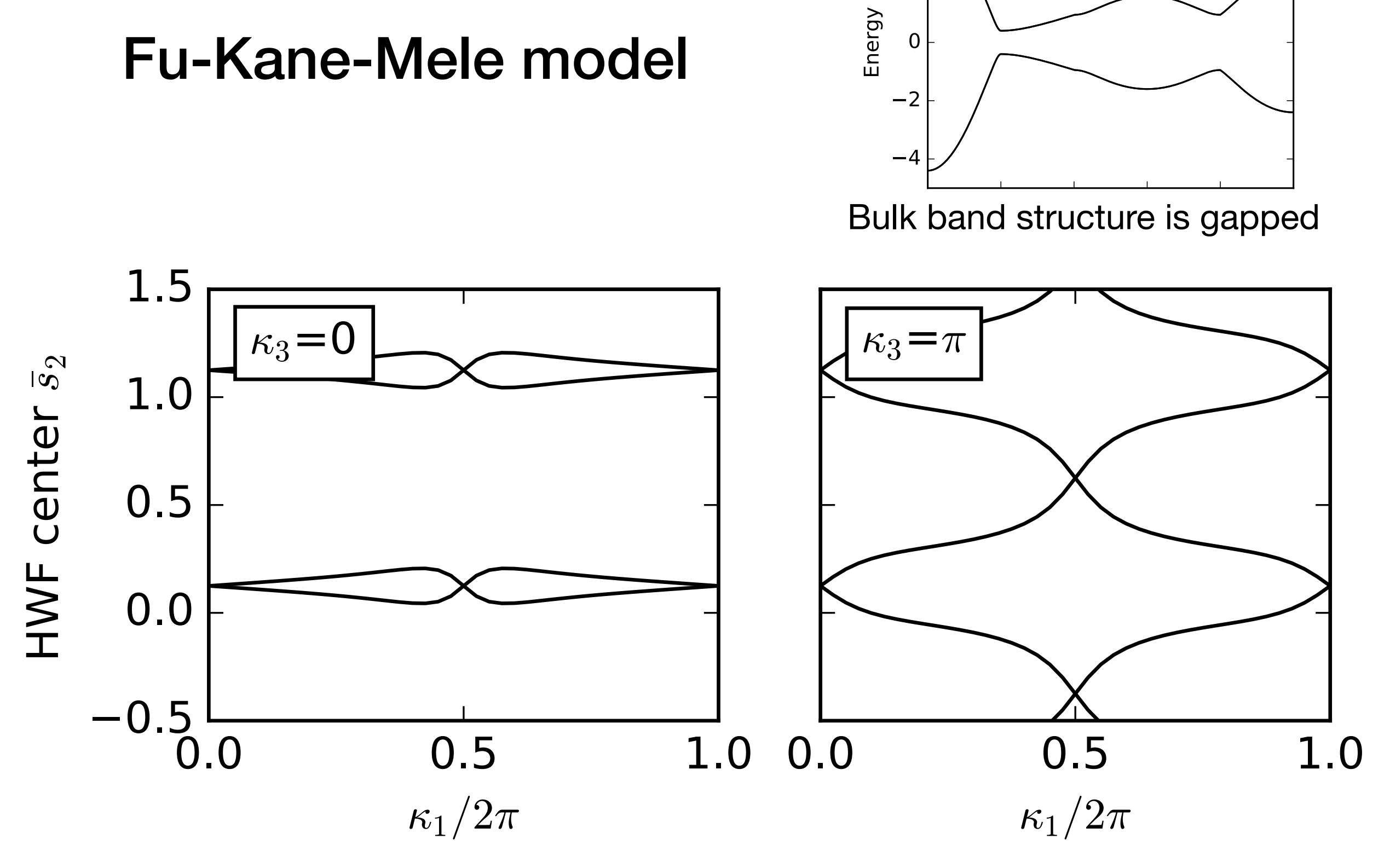

 $\overline{4}$ 

 $\overline{2}$ 

**PythTB is based at:<http://physics.rutgers.edu/pythtb/> Hybrid Wannier function centers/Berry phase: wind in k3=π plane, not in k3=0 Hallmark of strong TI!!**

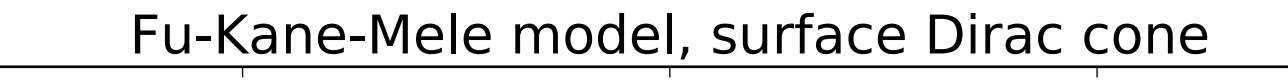

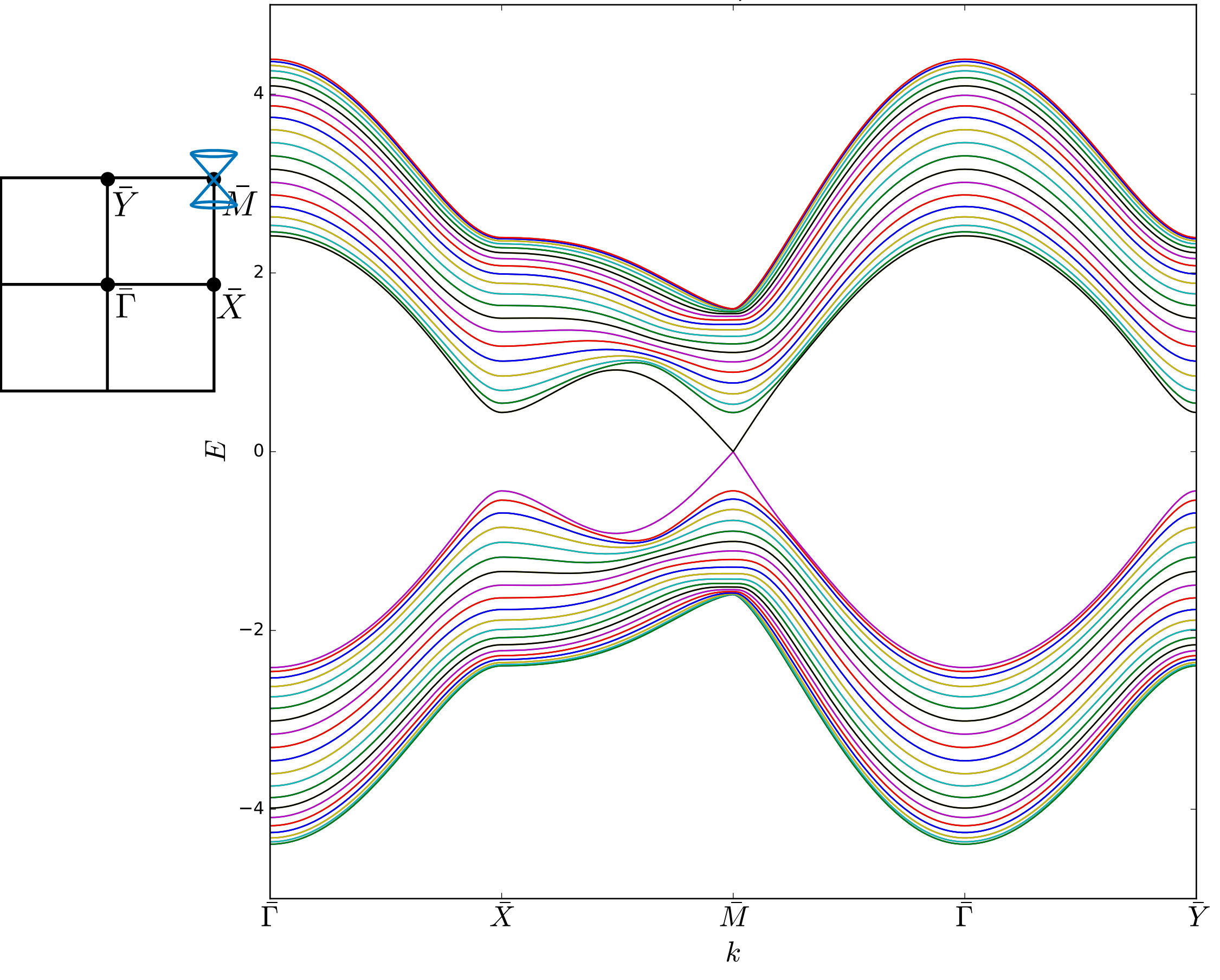

**PythTB is based at:<http://physics.rutgers.edu/pythtb/>**

## Exercises

- 1. Download the Kane-Mele model and plot band structure and Wannier centers. Use "cut\_piece" to plot the edge band structure. In my plot I set the onsite energy to zero in the topological phase. What happens when it is non-zero?
- 2. Add a third dimension and implement a weak TI by stacking layers of the Kane-Mele model. Verify the side surfaces have two surface Dirac cones but the top surface is gapped. Add code to plot the Berry phase in the  $k_z=0$  and  $k_z=n$  planes.
- 3. Download the 3d Fu-Kane-Mele model from: [http://](http://physics.rutgers.edu/~dhv/pythtb-book-examples/ptb_samples.html) [physics.rutgers.edu/~dhv/pythtb-book-examples/ptb\\_samples.html.](http://physics.rutgers.edu/~dhv/pythtb-book-examples/ptb_samples.html) Implement the model. Cut into a finite slab to see the surface states. Notice that for a slab in any direction, there is one surface Dirac cone.